## SAP ABAP table BBP\_PDS\_GETLIST\_INDEX\_ITEM {Item Data Added to GetList Index Table}

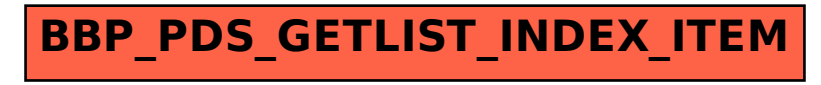